# **Aba Dados Gerais (CCPMST070ATAB1)**

Esta documentação é válida para a versão 7.3 do Consistem ERP.

## **Pré-Requisitos**

Não há.

### **Acesso**

Módulo: Industrial - Serviços Terceirizados

Grupo: Cadastros de Terceirização

[Cadastro do Valor Negociado do Serviço \(CCPMST070\)](https://centraldeajuda.consistem.com.br/pages/viewpage.action?pageId=317238047)

#### Botão **Novo**

[Cadastro de Tipo de Controle de Cobrança \(CCPMST070A\)](https://centraldeajuda.consistem.com.br/pages/viewpage.action?pageId=317242935)

# **Visão Geral**

O objetivo deste programa é cadastrar o valor negociado para o pagamento dos serviços terceirizados. É possível obter o valor por cálculo, ou entrada manual.

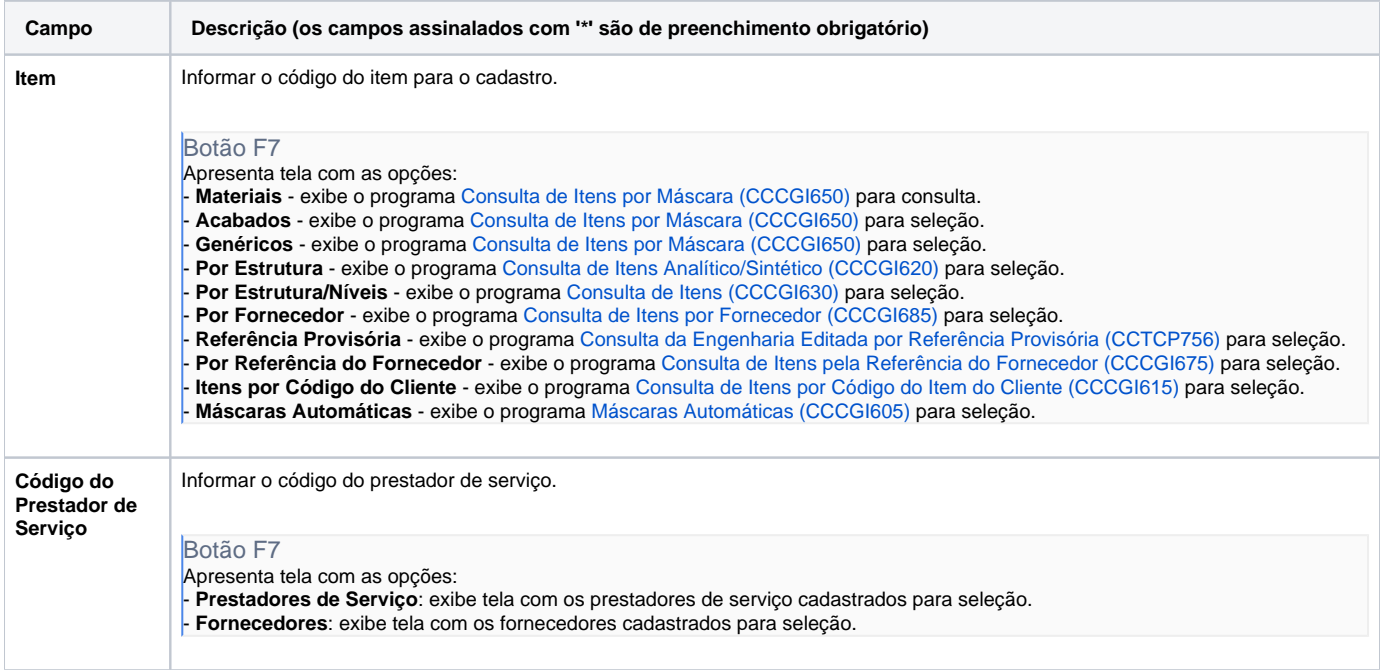

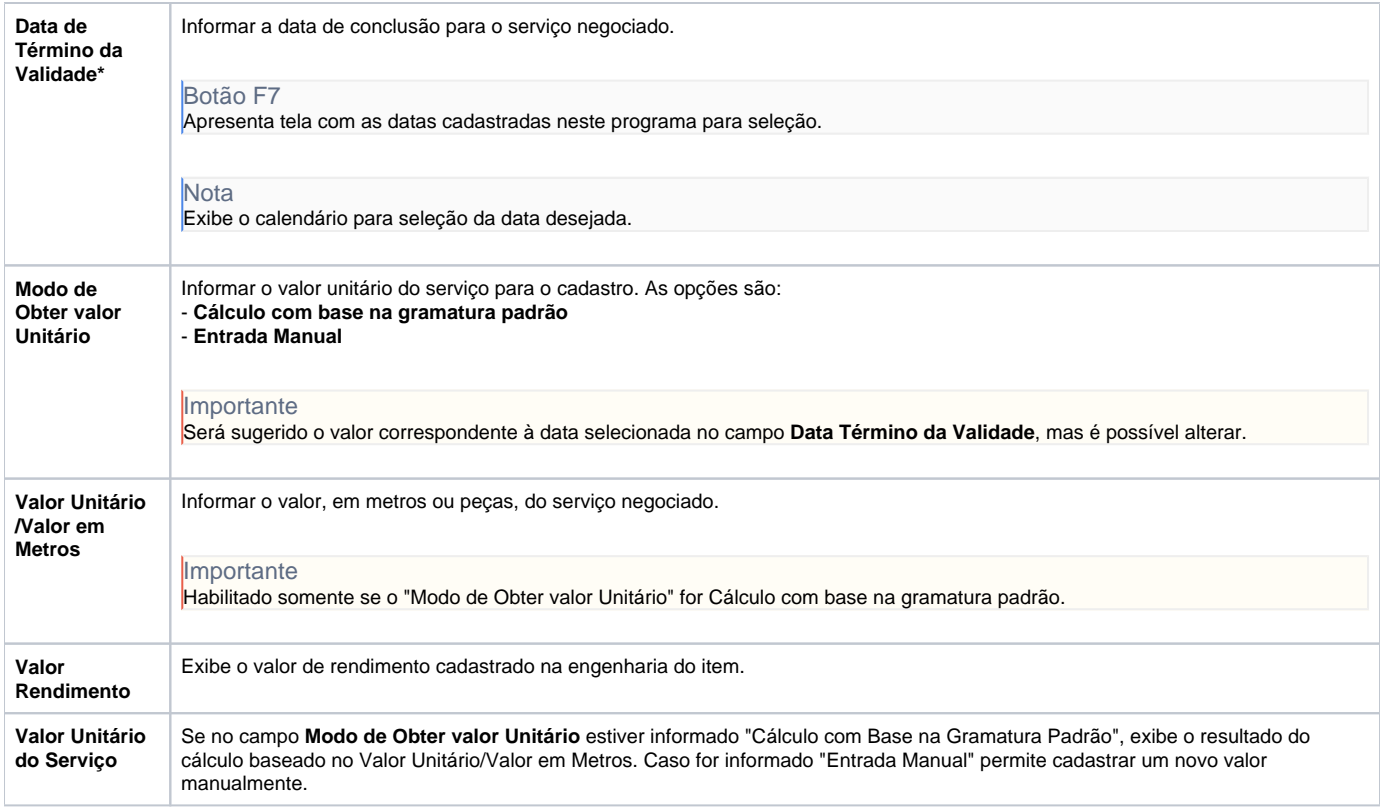

#### Atenção

As descrições das principais funcionalidades do sistema estão disponíveis na documentação do [Consistem ERP Componentes.](http://centraldeajuda.consistem.com.br/pages/viewpage.action?pageId=56295436)

A utilização incorreta deste programa pode ocasionar problemas no funcionamento do sistema e nas integrações entre módulos.

Exportar PDF

Esse conteúdo foi útil?

Sim Não